# **How does financial aid affect my student account?**

FRANCE

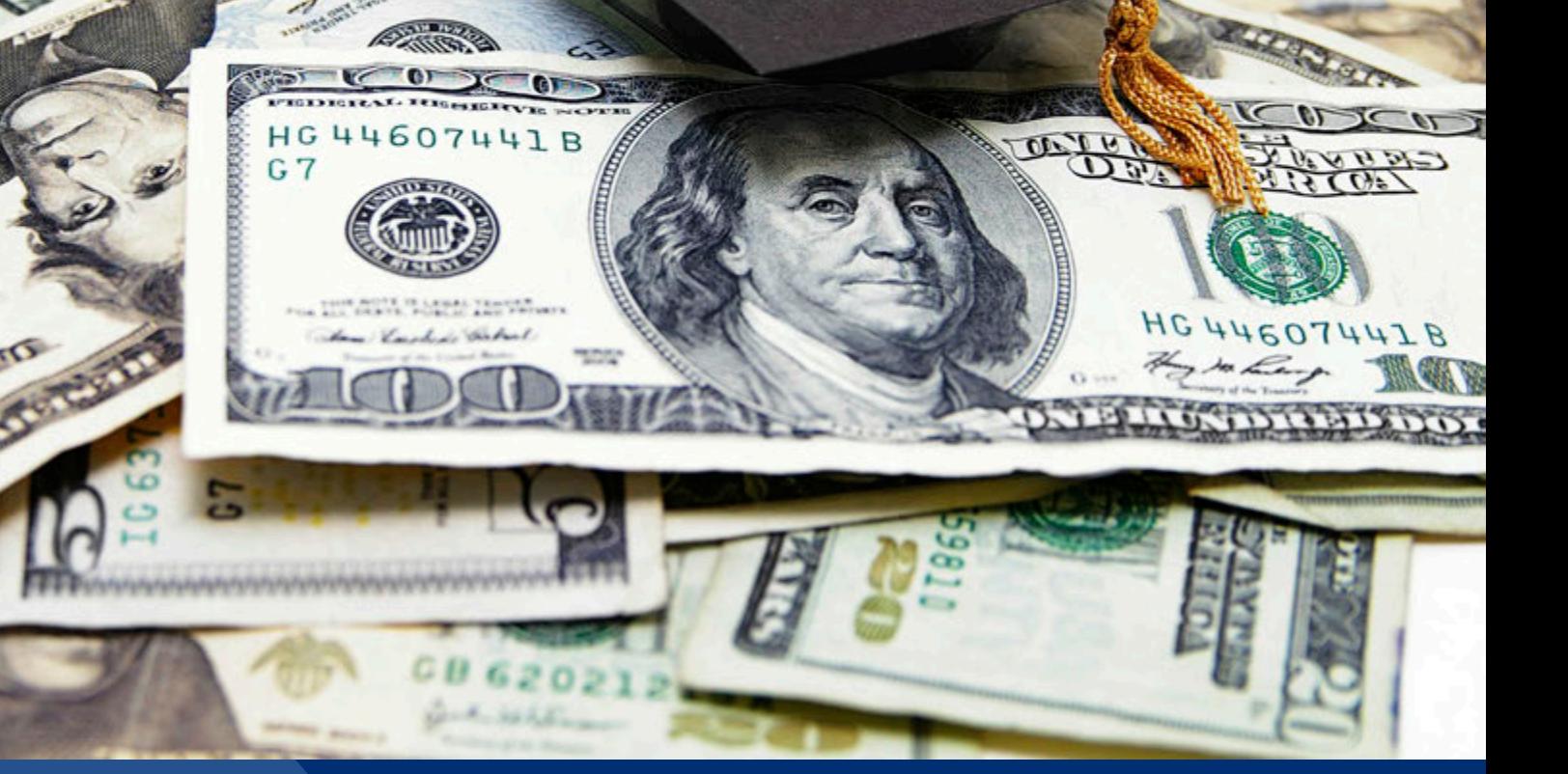

**F.T.** Harper College

## **How is my financial aid applied when registering for classes?**

**If you are expecting financial aid to cover your entire balance:**

- ► **Payment arrangements are due at the time of registration. Aid awards will be included in the account balance calculation, once your aid is packaged.**
- ► **Click the 'Finalize Registration' button at the end of the registration process within 30 minutes to secure your classes! Your registration is only** *temporary* **until you finalize your registration!**
- ► **More registration information is available at: http://goforward.harpercollege.edu/registration/tuition/index.php**

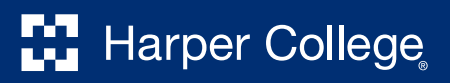

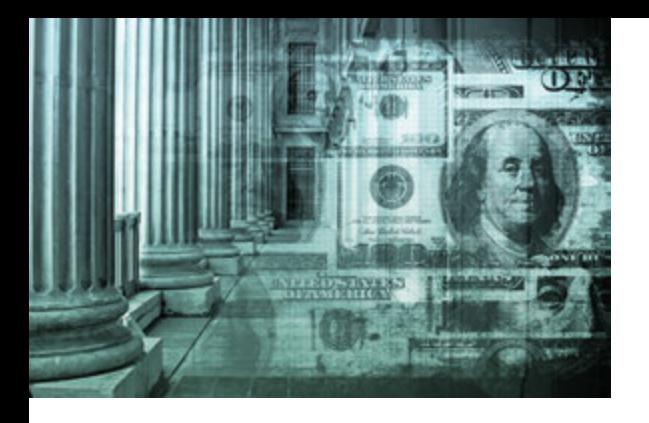

# **How and when will I receive my financial aid?**

#### **If you are receiving financial aid funds:**

- ► **All requirements must be satisfied before financial aid can be disbursed to you.**
- ► **Financial aid is disbursed to students' Harper College accounts beginning approximately 2 to 3 weeks after the start of the term, and continues weekly thereafter.**
- ► **Loans often have different disbursement requirements. See: http://goforward.harpercollege.edu/registration/financialaid/ loans/**

**Go to the** *MyHarper Student Portal***,** *My Finances* **tab to view your Student Account and Financial Aid information.**

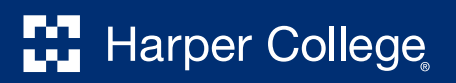

## **How and when will I receive my financial aid?**

#### **If you are receiving financial aid funds:**

► **Students with aid funds in excess of their tuition and fee charges may purchase books and supplies at the HarperStore with a book voucher. Go to** *MyHarper* **to view your student account charges and financial aid.**

 **Financial Aid** *minus* **Net Term Balance = Available Book Voucher Amount**

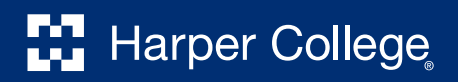

### **After funds are disbursed to your Harper College account:**

- ► **Funds are used first to pay your outstanding balance.**
- ► **Any remaining funds are refunded to you by the Business Office within 2 weeks of the credit appearing on your account. The Direct Deposit form is available on** *MyHarper* **or at the Business Office.**
- ► **Refund guidelines and details are available at http://goforward.harpercollege.edu/registration/tuition/refund.php**

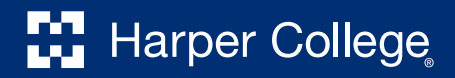